#### **HF PACTOR**

- Equipment HF Radio and TNC
- Center frequency vs display frequency
- ALC/NB/Filters and there importance
- Updating the propagations tool and information
- Finding the best stations
- Pactor frequencies and bands
- Sunspot #'s Solar Flux plus A and K Indices

# Equipment

Setup

**Propagation & Solar** 

## **EQUIPMENT**

 HF Radio - Looking for a radio that has level setting for Audio input and Audio Output

 Pactor Modem - Looking for a SCS PTC series modem that will do P1, P2 & P3 or a SCS Dragon that will do up to P4

## **Equipment required**

#### Kenwood TS-480Sat/HX

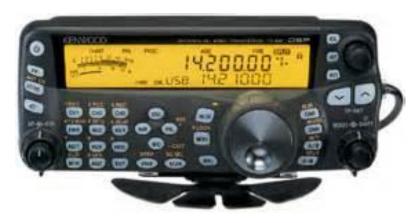

Sat -100 watts with Auto tuner

HX – 200 wats without and Auto tuner

#### SCS PTC Series or Dragon

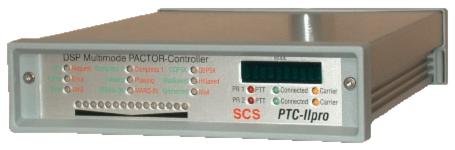

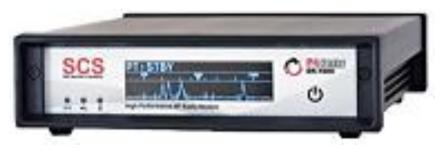

### TS-480SAT - Head controls

#### 34 multi function buttons and 4 knobs

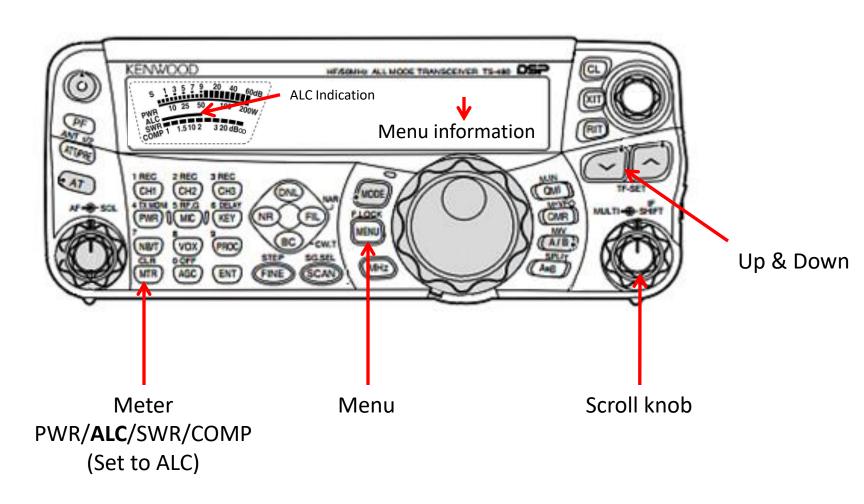

# Kenwood TS-480- Rear Panel Connections

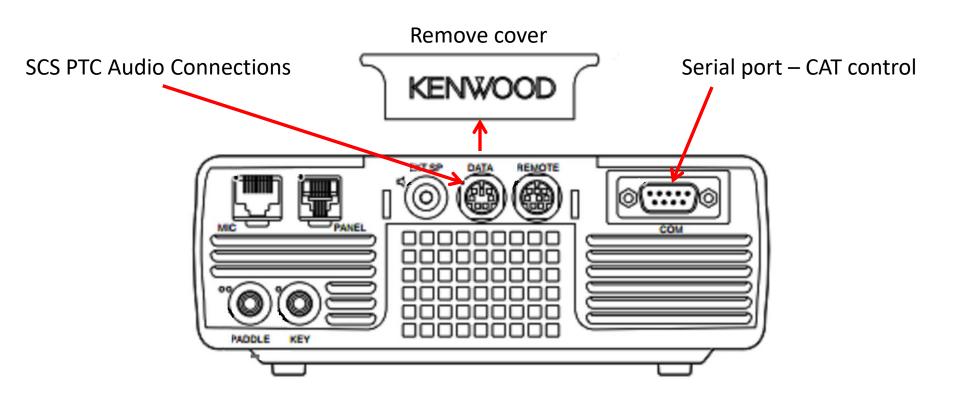

## Menu – Audio in/out

| Group      | Menu<br>No. | Function                                                            | Selections | Default | Ref.<br>Page |
|------------|-------------|---------------------------------------------------------------------|------------|---------|--------------|
| Data Comm. | 46          | AF input level for Data communications<br>(0: minimum ~ 9: maximum) | 0 to 9     | 4       | 77,<br>78    |
|            | 47          | AF output level for Data communications (0: minimum ~ 9: maximum)   | 0 to 9     | 4       | 77,<br>78    |

Change as required.

**Typical** 

Menu 46 = 2

Menu 47 = 2

## **Setting up Pactor audio**

You will require the following software with the comport and baurd rate setup and tested.

#### Airmail & Winlink Express

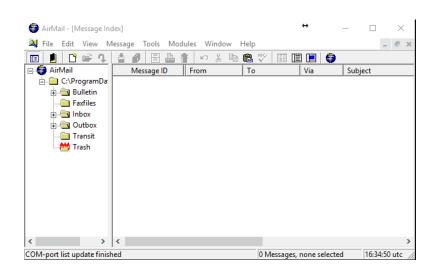

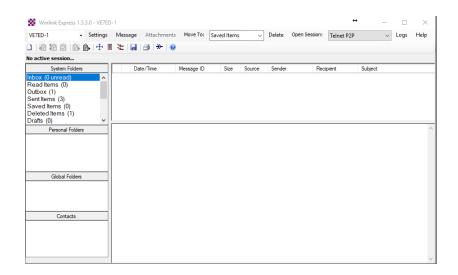

## **Setup - Airmail**

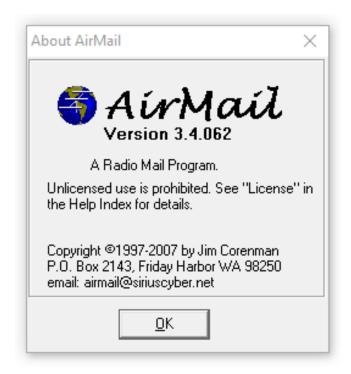

SCS Firmware – Version 4.0

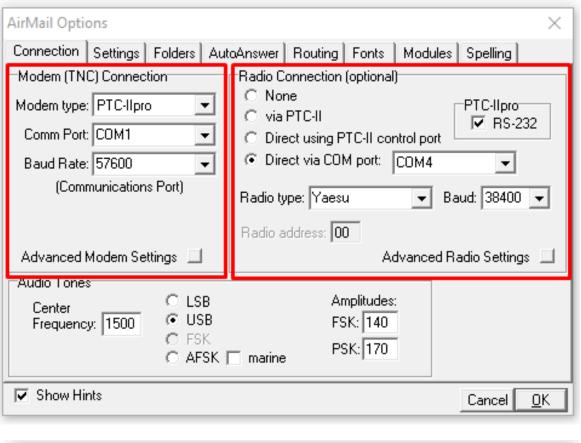

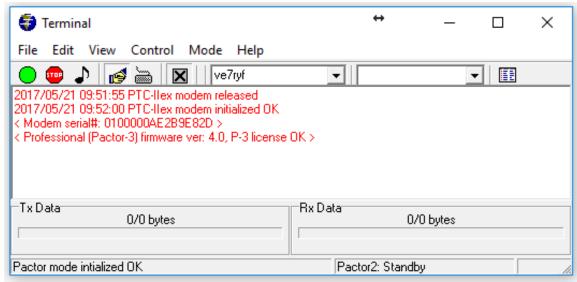

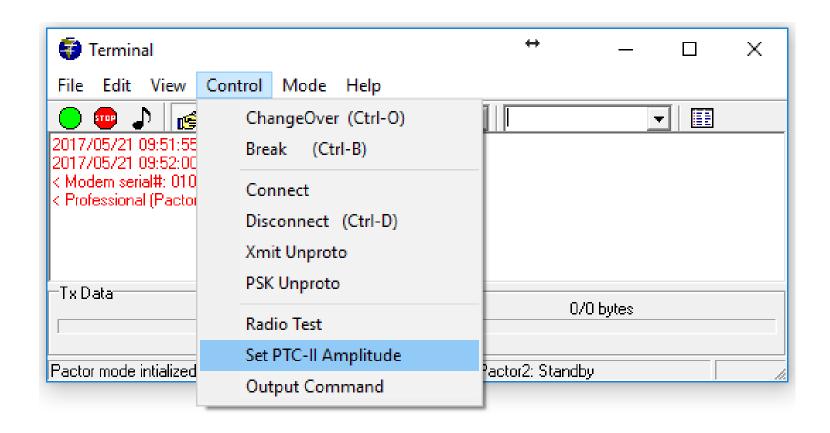

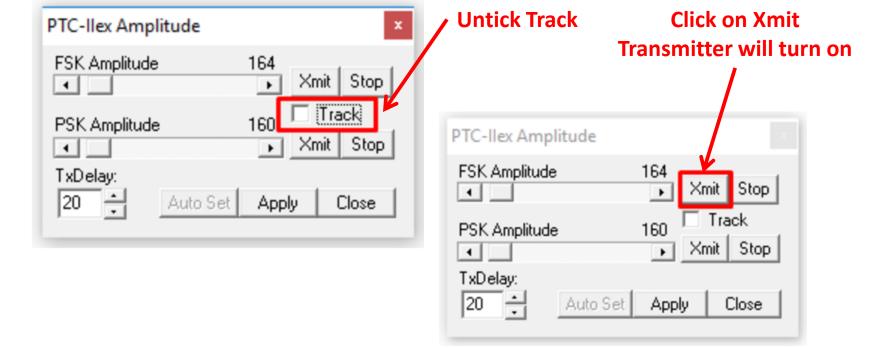

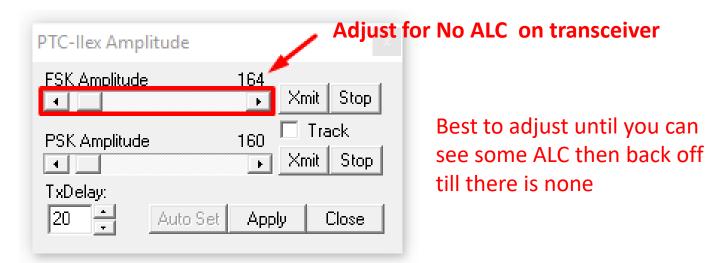

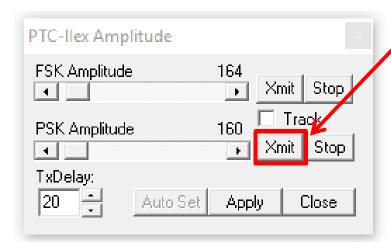

# Click on Xmit Transmitter will turn on

#### **Adjust for No ALC on transceiver**

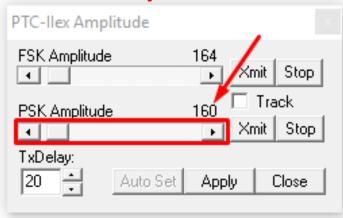

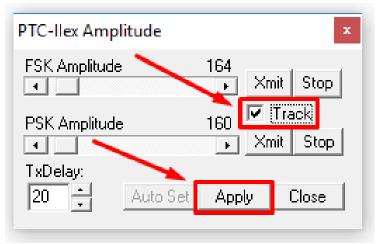

Tick the Track box and click apply

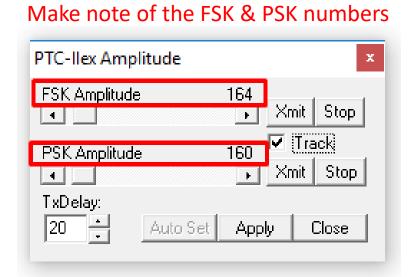

NOTE: In Winlink the PSK & FSK are reversed

## **Setup - Winlink Express**

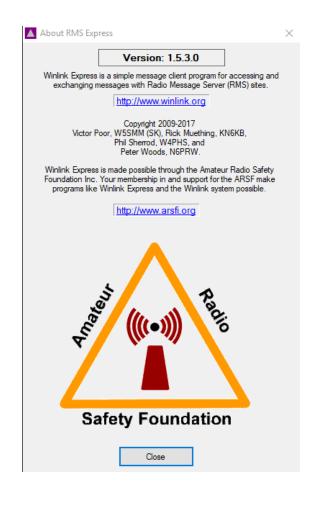

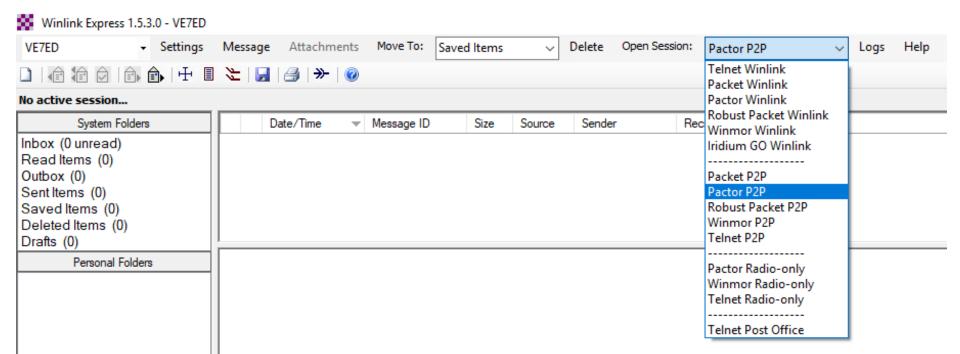

Global Folders

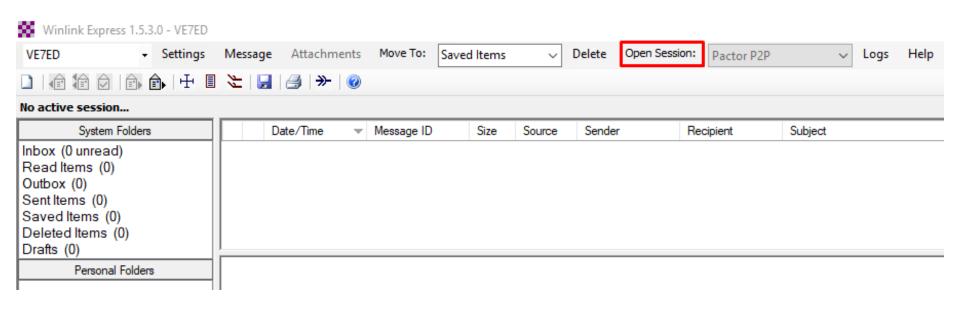

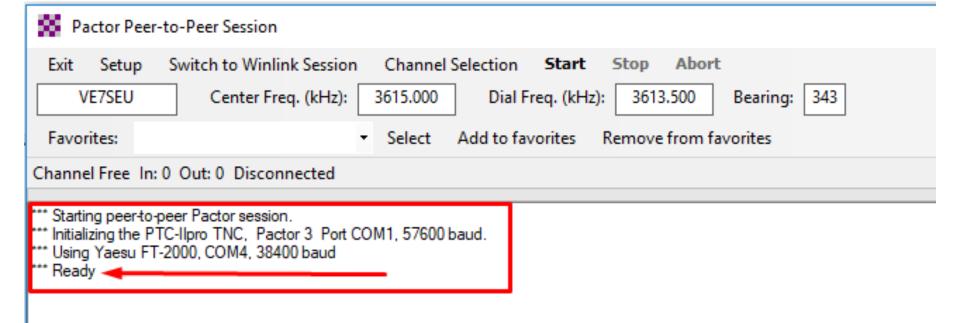

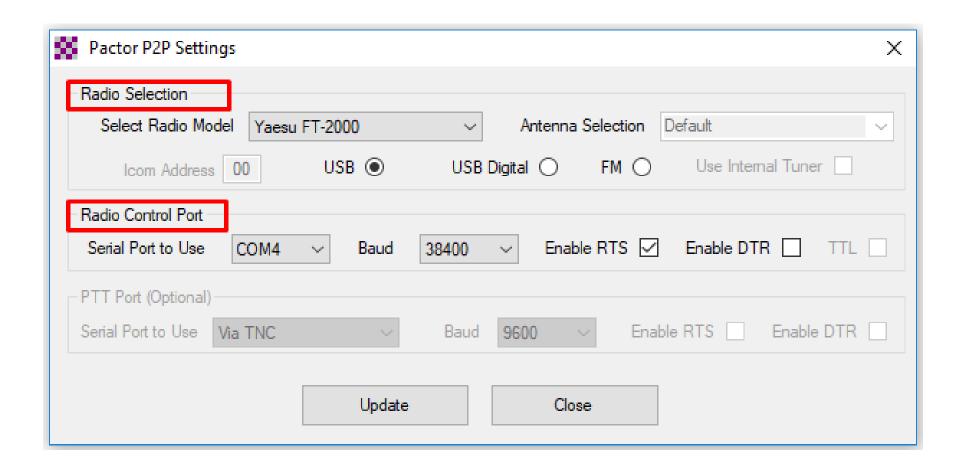

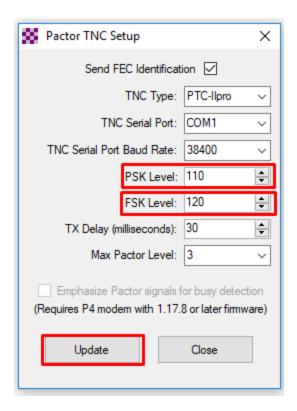

NOTE: In Airmail the PSK & FSK are reversed

Airmail will get you very close and you can fine tune in Winlink by changing the number then click on update and retest.

Repeat as necessary till you achieve No ALC

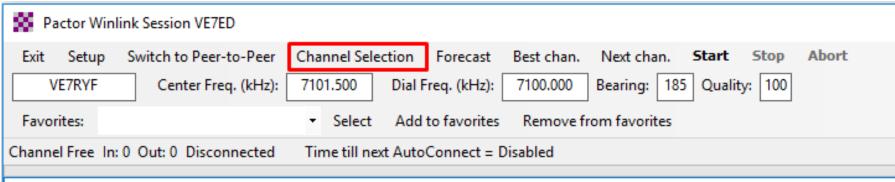

<sup>\*\*\*</sup> Starting Winlink Pactor session.

<sup>\*\*\*</sup> Initializing the PTC-Ilpro TNC, Pactor 3, Port COM1, 38400 baud.

<sup>\*\*\*</sup> Using Yaesu FT-2000, COM4, 38400 baud

<sup>\*\*\*</sup> Ready

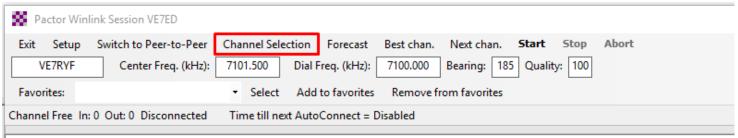

\*\*\* Starting Winlink Pactor session.

\*\*\* Initializing the PTC-Ilpro TNC, Pactor 3, Port COM1, 38400 baud.

\*\*\* Using Yaesu FT-2000, COM4, 38400 baud \*\*\* Ready

| HF Chai   |                    |                   |                |             | _            |                  |                      |                                 |                             |   |
|-----------|--------------------|-------------------|----------------|-------------|--------------|------------------|----------------------|---------------------------------|-----------------------------|---|
| Exit Sele | ct Update T        | able Via Internet | Update Tab     | ole Via Rad | dio Forecast | SFI All          | RMS                  | •                               |                             |   |
|           |                    |                   |                |             |              |                  |                      |                                 |                             | _ |
| Callsign  | Frequency<br>(kHz) | Mode              | Grid<br>Square | Hours       | Group        | Distance<br>(km) | Bearing<br>(Degrees) | Path<br>Reliability<br>Estimate | Path<br>Quality<br>Estimate | ^ |
| W0BJI     | 3599.500           | P3                | EN27NL         | 00-23       | EMCOMM       | 2135             | 082                  | 54                              | 41                          | ŀ |
| KL7EDK    | 7065.900           | P2, P1            | BP64DV         | 00-23       | PUBLIC       | 2317             | 331                  | 52                              | 41                          |   |
| K2RDX     | 7102.500           | P3, P2, P1        | CM97AH         | 00-23       | PUBLIC       | 1240             | 173                  | 50                              | 40                          |   |
| K6IXA     | 7102.400           | P3                | CM97QI         | 00-23       | PUBLIC       | 1253             | 167                  | 49                              | 40                          |   |
| KM0R      | 7062.900           | P2, P1            | EM38TX         | 00-23       | PUBLIC       | 2702             | 101                  | 48                              | 40                          |   |
| K6SDR     | 7104.500           | P3                | CM87RX         | 00-23       | PUBLIC       | 1161             | 175                  | 47                              | 39                          |   |
| AG6QO     | 7103.500           | P3, P2, P1        | CM98AM         | 00-23       | PUBLIC       | 1107             | 172                  | 37                              | 34                          |   |
| XE2BNC    | 3591.700           | P4, P3            | DM12MM         | 00-23       | PUBLIC       | 1852             | 160                  | 36                              | 38                          |   |
| KJ6IX     | 7103.000           | P3, P2, P1        | DM08DV         | 00-23       | PUBLIC       | 1103             | 162                  | 33                              | 32                          |   |
| W7DEM     | 7103.000           | P3                | DM09DD         | 00-23       | PUBLIC       | 1076             | 161                  | 30                              | 31                          |   |
| WL7CVG    | 3589.000           | P3, P2, P1        | BP51CE         | 00-23       | PUBLIC       | 2167             | 321                  | 29                              | 37                          |   |
| KL7EDK    | 10147.700          | P3, P2, P1        | BP64DV         | 00-23       | PUBLIC       | 2317             | 331                  | 28                              | 33                          |   |
| WA6TVD    | 7103.500           | P3                | DM09DJ         | 00-23       | PUBLIC       | 1049             | 161                  | 28                              | 29                          |   |
| WL7CVG    | 10143.700          | P3, P2, P1        | BP51CE         | 00-23       | PUBLIC       | 2167             | 321                  | 27                              | 32                          |   |
| W5KAV     | 5368.000           | P3, P2, P1        | CN86KT         | 00-23       | PUBLIC       | 182              | 166                  | 26                              | 29                          |   |
| AB7AA     | 3589.000           | P3                | DM42KH         | 00-23       | EMCOMM       | 2074             | 145                  | 23                              | 36                          |   |
| AB7AA     | 3582.500           | P2. P1            | DM42KH         | 00-23       | EMCOMM       | 2074             | 145                  | 23                              | 36                          |   |

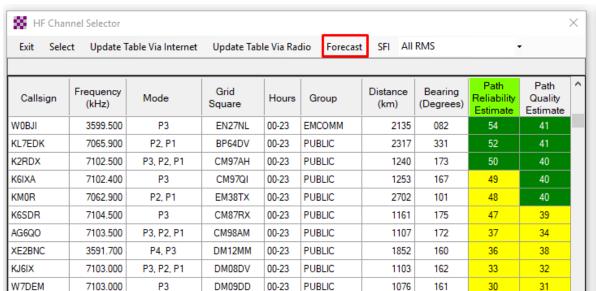

**PUBLIC** 

**PUBLIC** 

**PUBLIC** 

**PUBLIC** 

**PUBLIC** 

**EMCOMM** 

EMCOMM

00-23

00-23

00-23

00-23

00-23

00-23

00-23

2167

2317

1049

2167

182

2074

321

331

161

321

166

145

29

28

28

23

23

37

33

29

32 29

36

36

WL7CVG

KL7EDK

WA6TVD

WL7CVG

W5KAV

AB7AA

AB7AA

3589.000

10147.700

7103.500

10143.700

5368.000

3589.000

3582.500

P3, P2, P1

P3, P2, P1

P3

P3, P2, P1

P3, P2, P1

P3

P2, P1

BP51CE

BP64DV

DM09DJ

BP51CE

CN86KT

DM42KH

DM42KH

| Propagation Forecast for AB7     A     A |          |          | _        | □ ×      |
|----------------------------------------------------------------------------------------------------|----------|----------|----------|----------|
| Hour (Z)                                                                                                    | 3582.500 | 3589.000 | 7066.500 | 7103.400 |
| 00                                                                                                    | 0        | 0        | 21       | 22       |
| 01                                                                                                    | 2        | 3        | 32       | 32       |
| 02                                                                                                    | 17       | 17       | 35       | 35       |
| 03                                                                                                    | 23       | 23       | 37       | 37       |
| 04                                                                                                    | 29       | 29       | 38       | 38       |
| 05                                                                                                    | 31       | 31       | 39       | 39       |
| 06                                                                                                    | 31       | 31       | 39       | 39       |
| 07                                                                                                    | 31       | 31       | 39       | 39       |
| 08                                                                                                    | 31       | 31       | 39       | 39       |
| 09                                                                                                    | 33       | 33       | 41       | 41       |
| 10                                                                                                    | 36       | 36       | 43       | 43       |
| 11                                                                                                    | 38       | 38       | 44       | 44       |
| 12                                                                                                    | 31       | 31       | 43       | 43       |
| 13                                                                                                    | 24       | 24       | 39       | 39       |
| 14                                                                                                    | 14       | 14       | 36       | 36       |
| 15                                                                                                    | 0        | 0        | 25       | 25       |
| 16                                                                                                    | 0        | 0        | 20       | 20       |
| 17                                                                                                    | 0        | 0        | 14       | 14       |
| 18                                                                                                    | 0        | 0        | 6        | 7        |
| 19                                                                                                    | 0        | 0        | 3        | 3        |
| 20                                                                                                    | 0        | 0        | 2        | 2        |
| 21                                                                                                    | 0        | 0        | 3        | 3        |
| 22                                                                                                    | 0        | 0        | 8        | 8        |
| 23                                                                                                    | 0        | 0        | 16       | 16       |

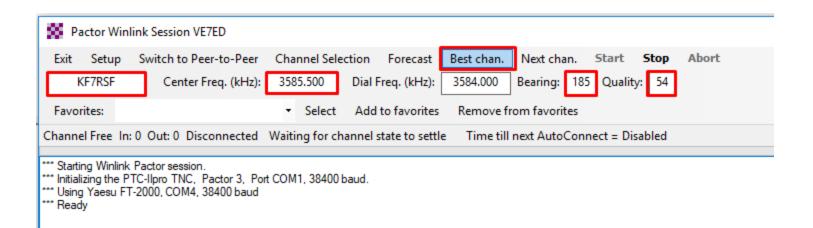

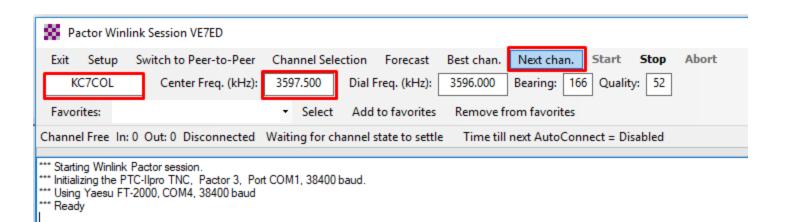

#### Live System Information

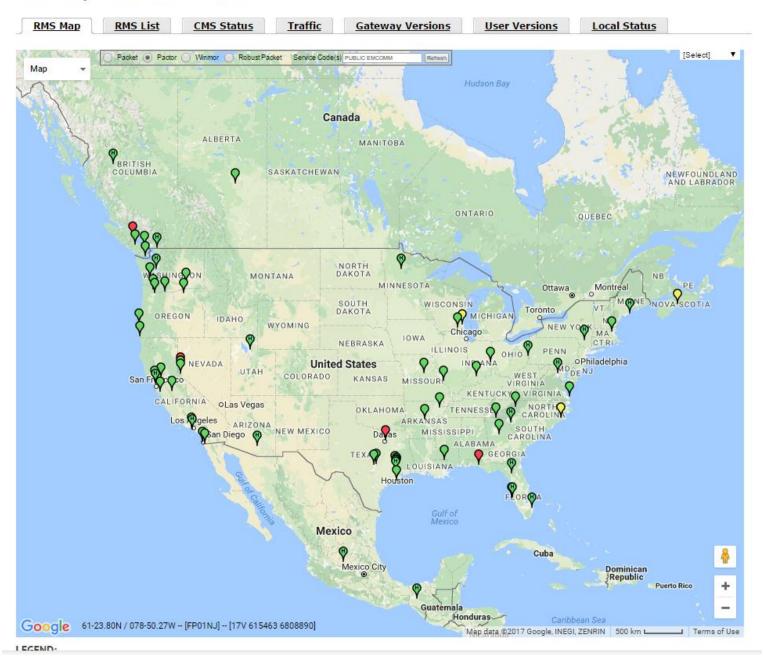

## **Solar and Propagation**

- VARPA www.varpa.bc.ca
- Space Weather www.spaceweather.com
- NOAA Space www.swpc.noaa.gov/
- WM7D wm7d.net

### Solar – Terrestrial Data

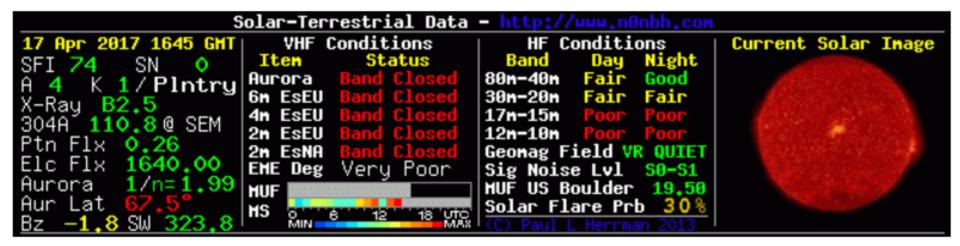

#### **VOACAP**

#### Voice Of America Coverage Analysis Program

- It is a free professional high-frequency (HF)
   propagation prediction software from NTIA/ITS,
   originally developed for Voice of America (VOA).
- Winlink use's it but it is out of date! (2012)

 Get the new version (2016) from Greg Hand's site www.greg-hand.com/versions/itshfbc\_161207.exe

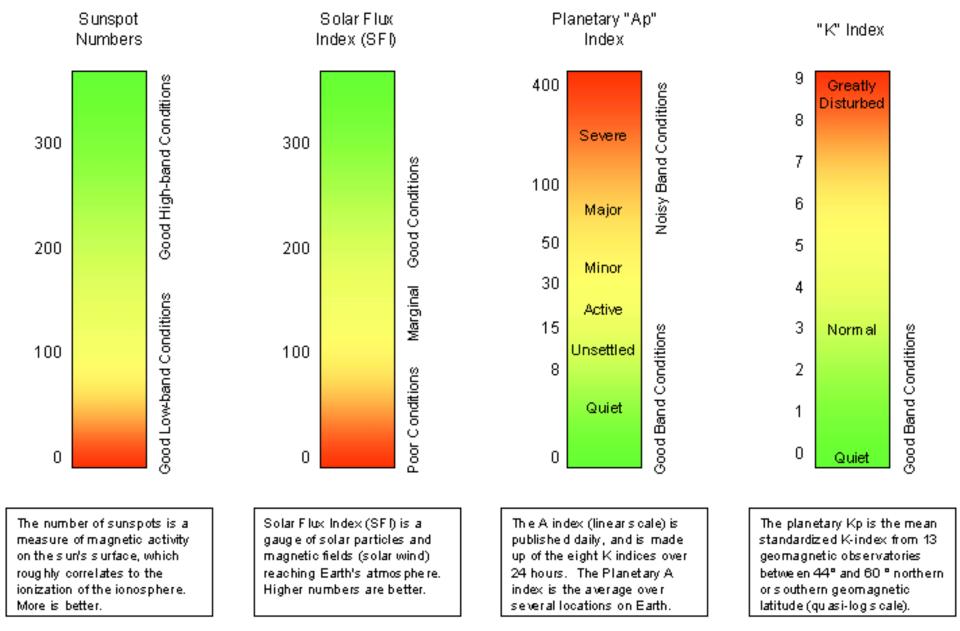

Copyright @ 2003 Pete Greene, N2LVI

## Questions?

Power points will be on the VARPA website